## Colman\_survival\_associated

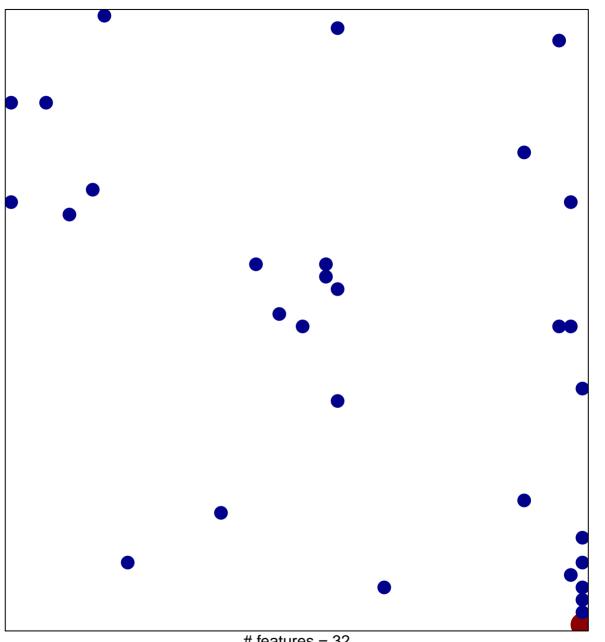

# features = 32 chi-square p = 0.79

## Colman\_survival\_associated

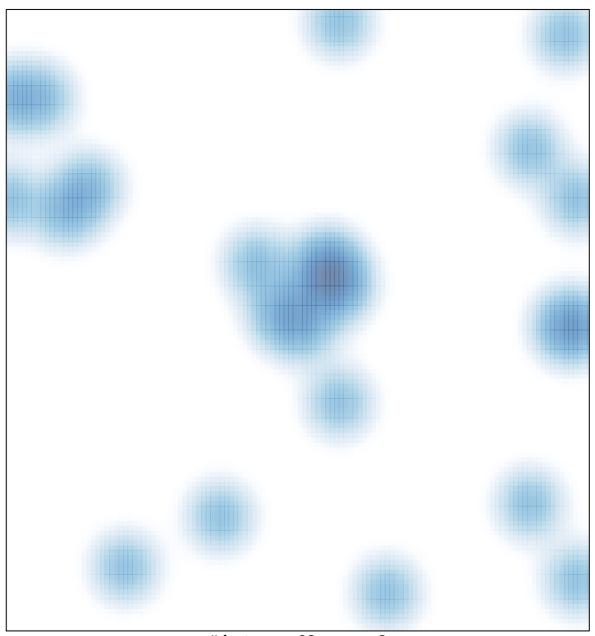

# features = 32 , max = 2